# Package 'simaerep'

April 3, 2024

<span id="page-0-0"></span>Title Find Clinical Trial Sites Under-Reporting Adverse Events

Version 0.5.0

Description Monitoring of Adverse Event (AE) reporting in clinical trials is important for patient safety. Sites that are under-reporting AEs can be detected using Bootstrap-based simulations that simulate overall AE reporting. Based on the simulation an AE under-reporting probability is assigned to each site in a given trial (Koneswarakantha 2021 [<doi:10.1007/s40264-020-01011-5>](https://doi.org/10.1007/s40264-020-01011-5)).

URL <https://openpharma.github.io/simaerep/>,

<https://github.com/openpharma/simaerep>

License MIT + file LICENSE

Encoding UTF-8

**Depends** R  $(>= 4.0)$ , ggplot2

**Imports** dplyr  $(>= 1.0.0)$ , tidyr  $(>= 1.1.0)$ , magrittr, purrr, rlang, stringr, forcats, cowplot, RColorBrewer, furrr  $(>= 0.2.1)$ , progressr, knitr, tibble

Suggests testthat, devtools, pkgdown, spelling, haven, vdiffr, lintr

RoxygenNote 7.2.3

Language en-US

Config/testthat/edition 3

NeedsCompilation no

Author Bjoern Koneswarakantha [aut, cre, cph] (<<https://orcid.org/0000-0003-4585-7799>>), F. Hoffmann-La Roche Ltd [cph]

Maintainer Bjoern Koneswarakantha <bjoern.koneswarakantha@roche.com>

Repository CRAN

Date/Publication 2024-04-03 12:00:02 UTC

# R topics documented:

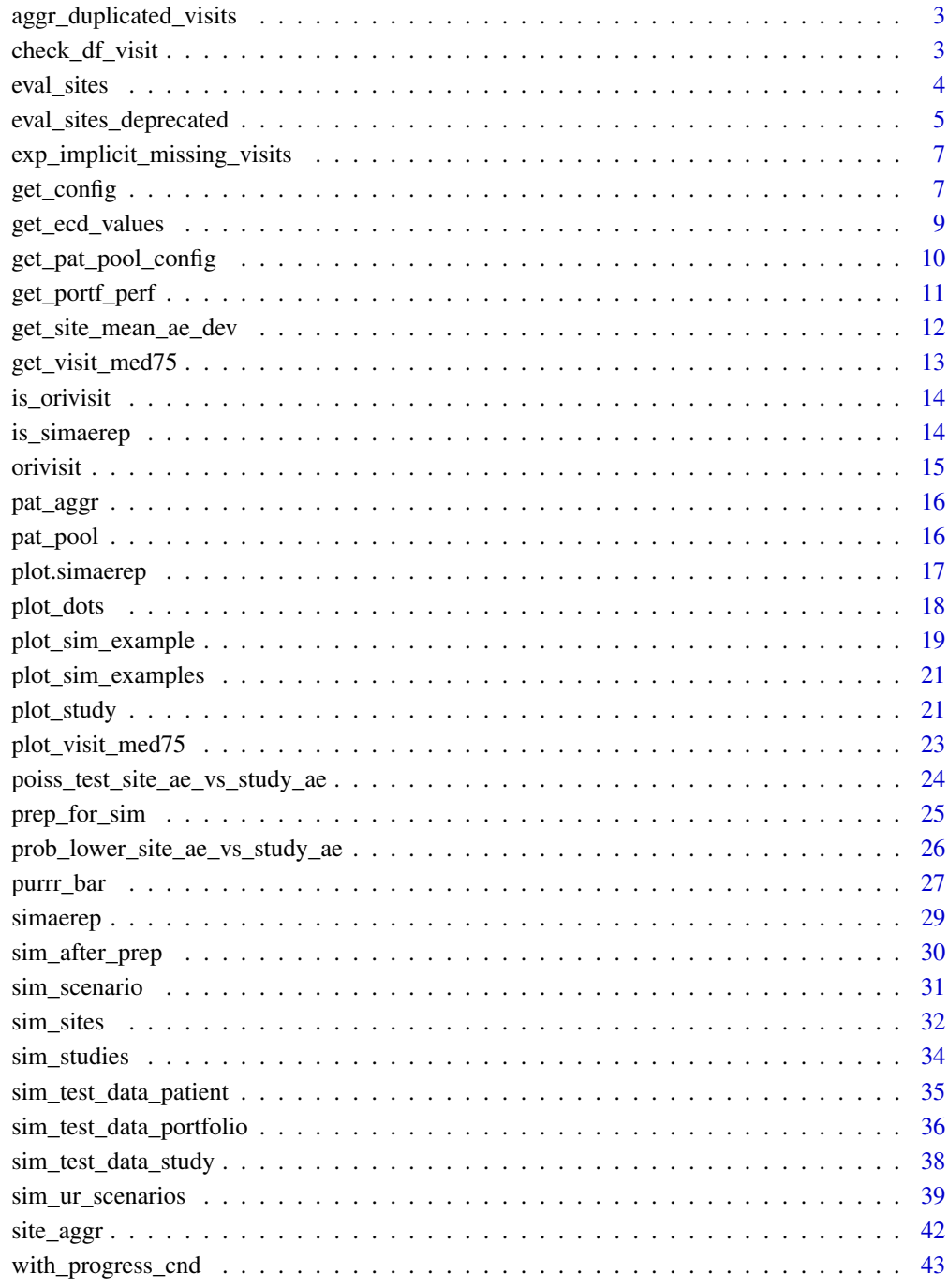

# **Index**

<span id="page-2-0"></span>aggr\_duplicated\_visits

*Aggregate duplicated visits.*

# Description

Internal function called by [check\\_df\\_visit\(\).](#page-2-1)

#### Usage

aggr\_duplicated\_visits(df\_visit)

#### Arguments

df\_visit dataframe with columns: study\_id, site\_number, patnum, visit, n\_ae

# Value

df\_visit corrected

<span id="page-2-1"></span>check\_df\_visit *Integrity check for df\_visit.*

# Description

Internal function used by all functions that accept df\_visit as a parameter. Checks for NA columns, numeric visits and AEs, implicitly missing and duplicated visits.

#### Usage

```
check_df_visit(df_visit)
```
# Arguments

df\_visit dataframe with columns: study\_id, site\_number, patnum, visit, n\_ae

#### Value

corrected df\_visit

# <span id="page-3-0"></span>Examples

```
df_visit <- sim_test_data_study(
 n_pat = 100,
 n\_sites = 5,
 frac\_site\_with\_ur = 0.4,
 ur_rate = 0.6\mathcal{L}df_visit$study_id <- "A"
df_visit_filt <- df_visit %>%
  dplyr::filter(visit != 3)
df_visit_corr <- check_df_visit(df_visit_filt)
3 %in% df_visit_corr$visit
nrow(df_visit_corr) == nrow(df_visit)
df_visit_corr <- check_df_visit(dplyr::bind_rows(df_visit, df_visit))
nrow(df_visit_ccorr) == nrow(df_visit)
```
<span id="page-3-1"></span>eval\_sites *Evaluate sites.*

#### Description

Correct under-reporting probabilities using p. adjust.

# Usage

```
eval_sites(df_sim_sites, method = "BH", under_only = TRUE, ...)
```
# Arguments

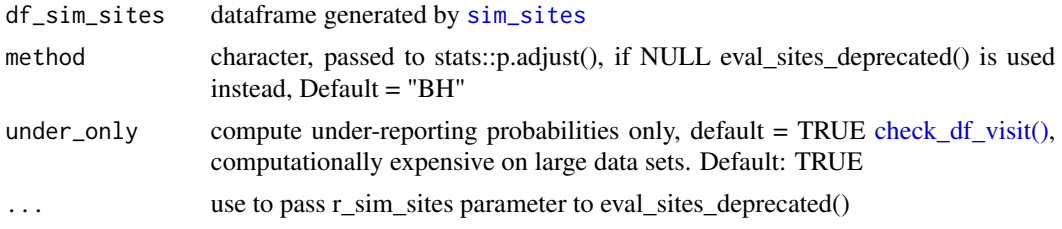

# Value

dataframe with the following columns:

study\_id study identification

site\_number site identification

<span id="page-4-0"></span>visit\_med75 median(max(visit))  $* 0.75$ mean\_ae\_site\_med75 mean AE at visit\_med75 site level mean\_ae\_study\_med75 mean AE at visit\_med75 study level pval p-value as returned by [poisson.test](#page-0-0) prob\_low bootstrapped probability for having mean\_ae\_site\_med75 or lower pval\_adj adjusted p-values prob\_low\_adj adjusted bootstrapped probability for having mean\_ae\_site\_med75 or lower pval\_prob\_ur probability under-reporting as 1 - pval\_adj, poisson.test (use as benchmark) prob\_low\_prob\_ur probability under-reporting as 1 - prob\_low\_adj, bootstrapped (use)

#### See Also

[site\\_aggr](#page-41-1), [sim\\_sites](#page-31-1), [p.adjust](#page-0-0)

#### Examples

```
df\_visit \le - \nsim\_test\_data\_study(n\_pat = 100, n\_sites = 5,frac\_site\_with\_ur = 0.4, ur\_rate = 0.6df_visit$study_id <- "A"
df_site <- site_aggr(df_visit)
df_sim_sites <- sim_sites(df_site, df_visit, r = 100)
df_eval <- eval_sites(df_sim_sites)
df_eval
# use deprecated method -------
df_eval <- eval_sites(df_sim_sites, method = NULL, r_sim_sites = 100)
df_eval
```
eval\_sites\_deprecated *Evaluate sites.*

#### Description

Correct under-reporting probabilities by the expected number of false positives (fp). This has been deprecated in favor of more conventional methods available via p. adjust.

#### Usage

```
eval_sites_deprecated(df_sim_sites, r_sim_sites)
```
#### Arguments

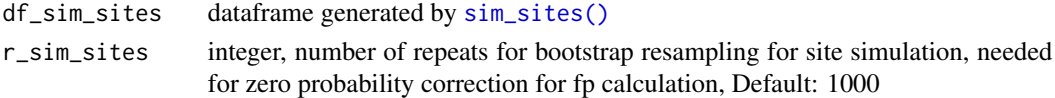

#### <span id="page-5-0"></span>Details

If by chance expected number of false positives (fp) is greater than the total number of positives (p) we set  $p_{vs}$  fp\_ratio = 1 and prob\_ur = 0.

# Value

dataframe with the following columns:

study\_id study identification site number site identification visit\_med75 median(max(visit))  $* 0.75$ mean\_ae\_site\_med75 mean AE at visit\_med75 site level mean\_ae\_study\_med75 mean AE at visit\_med75 study level pval p-value as returned by poisson.test prob\_low bootstrapped probability for having mean\_ae\_site\_med75 or lower n\_site number of study sites pval\_n\_detected sites with the same p-value or lower **pval** fp expected number of fp, pval  $*$  n site pval\_p\_vs\_fp\_ratio odds under-reporting as p/fp, poisson.test (use as benchmark) pval\_prob\_ur probability under-reporting as 1 - fp/p, poisson.test (use as benchmark) prob\_low\_n\_detected sites with same bootstrapped probability or lower prob\_low\_fp expected number of fp, prob\_lower \* n\_site prob\_low\_p\_vs\_fp\_ratio odds under-reporting as p/fp, bootstrapped (use) prob\_low\_prob\_ur probability under-reporting as 1 - fp/p, bootstrapped (use)

#### See Also

[site\\_aggr\(\)](#page-41-1), [sim\\_sites\(\)](#page-31-1)

```
df\_visit \le - \nsim\_test\_data\_study(n\_pat = 100, n\_sites = 5,frac\_site\_with\_ur = 0.4, ur\_rate = 0.6)
df_visit$study_id <- "A"
df_site <- site_aggr(df_visit)
df_sim_sites <- sim_sites(df_site, df_visit, r = 100)
df_eval <- eval_sites_deprecated(df_sim_sites, r_sim_sites = 100)
df_eval
```
<span id="page-6-0"></span>exp\_implicit\_missing\_visits

*Expose implicitly missing visits.*

### Description

Internal function called by [check\\_df\\_visit\(\).](#page-2-1)

#### Usage

exp\_implicit\_missing\_visits(df\_visit)

# Arguments

df\_visit dataframe with columns: study\_id, site\_number, patnum, visit, n\_ae

# Value

df\_visit corrected

<span id="page-6-1"></span>get\_config *Get Portfolio Configuration*

# Description

Get Portfolio configuration from a dataframe aggregated on patient level with max\_ae and max\_visit. Will filter studies with only a few sites and patients and will anonymize IDs. Portfolio configuration can be used by [sim\\_test\\_data\\_portfolio](#page-35-1) to generate data for an artificial portfolio.

#### Usage

```
get_config(
  df_site,
  min_pat_per_study = 100,
  min_sites_per_study = 10,
  anonymize = TRUE,
  pad_width = 4
\mathcal{E}
```
#### <span id="page-7-0"></span>Arguments

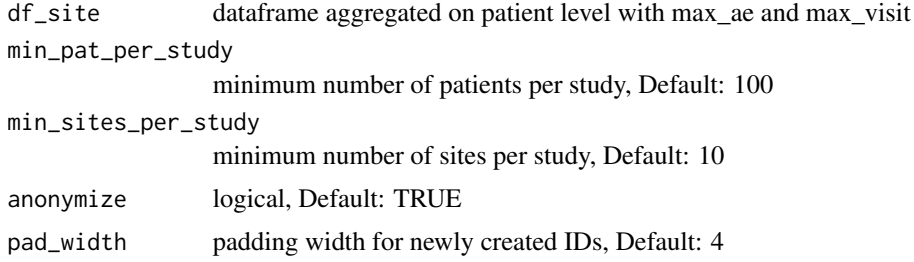

#### Value

dataframe with the following columns:

study\_id study identification ae\_per\_visit\_mean mean AE per visit per study site\_number site max\_visit\_sd standard deviation of maximum patient visits per site max\_visit\_mean mean of maximum patient visits per site n\_pat number of patients

#### See Also

[sim\\_test\\_data\\_study](#page-37-1) [get\\_config](#page-6-1) [sim\\_test\\_data\\_portfolio](#page-35-1) [sim\\_ur\\_scenarios](#page-38-1) [get\\_portf\\_perf](#page-10-1)

```
df_visit1 <- sim_test_data_study(n_pat = 100, n_sites = 10,
                                 frac_site_with_ur = 0.4, ur_rate = 0.6)
df_visit1$study_id <- "A"
df_visit2 <- sim_test_data_study(n_pat = 100, n_sites = 10,
                                 frac\_site\_with\_ur = 0.2, ur\_rate = 0.1df_visit2$study_id <- "B"
df_visit <- dplyr::bind_rows(df_visit1, df_visit2)
df_site_max <- df_visit %>%
  dplyr::group_by(study_id, site_number, patnum) %>%
  dplyr::summarise(max_visit = max(visit),
           max_a = max(n_a),
            .groups = "drop")
df_config <- get_config(df_site_max)
df_config
```

```
df_portf <- sim_test_data_portfolio(df_config)
df_portf
df_scen <- sim_ur_scenarios(df_portf,
                             extra_ur_sites = 2,
                             ur_{\text{rate}} = c(0.5, 1)
```

```
df_scen
df_perf <- get_portf_perf(df_scen)
df_perf
```
<span id="page-8-1"></span>get\_ecd\_values *Get empirical cumulative distribution values of pval or prob\_lower*

#### Description

Test function, test applicability of poisson test, by calculating

• the bootstrapped probability of obtaining a specific p-value or lower, use in combination with [sim\\_studies\(\)](#page-33-1).

#### Usage

```
get_ecd_values(df_sim_studies, df_sim_sites, val_str)
```
#### Arguments

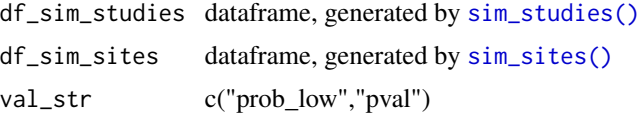

# Details

trains a ecdf function for each studies based on the results of [sim\\_studies\(\)](#page-33-1)

# Value

dataframe with the following columns:

study\_id study identification site\_number site identification visit\_med75 median(max(visit))  $* 0.75$ 

<span id="page-9-0"></span>mean\_ae\_site\_med75 mean AE at visit\_med75 site level mean\_ae\_study\_med75 mean AE at visit\_med75 study level pval/prob\_low p-value as returned by poisson.test pval/prob\_low\_ecd p-value as returned by poisson.test

# Examples

```
df_visit <- sim_test_data_study(n_pat = 100, n_sites = 5,
    frac\_site\_with\_ur = 0.4, ur\_rate = 0.3df_visit$study_id <- "A"
df_site <- site_aggr(df_visit)
df_sim_sites <- sim_sites(df_site, df_visit, r = 100)
df_sim_studies <- sim_studies(
  df_site = df_site,
 df_visit = df_visit,
 r = 3,
 parallel = FALSE,
  poisson_test = TRUE,
  prob_lower = TRUE
)
get_ecd_values(df_sim_studies, df_sim_sites, "prob_low")
get_ecd_values(df_sim_studies, df_sim_sites, "pval")
```
get\_pat\_pool\_config *Configure study patient pool by site parameters.*

#### Description

Internal Function used by [sim\\_sites\(\)](#page-31-1)

# Usage

```
get_pat_pool_config(df_visit, df_site, min_n_pat_with_med75 = 1)
```
# Arguments

df\_visit dataframe df\_site dataframe as created by site\_aggr() min\_n\_pat\_with\_med75 minimum number of patients with visit\_med\_75 for simulation, Default: 1

#### Details

For simulating a study we need to configure the study patient pool to match the configuration of the sites

# <span id="page-10-0"></span>get\_portf\_perf 11

# Value

dataframe

# Examples

```
df\_visit1 \leq -sim\_test\_data\_study(n\_pat = 100, n\_sites = 5,frac_site_with_ur = 0.4, ur_rate = 0.6)
df_visit1$study_id <- "A"
df_visit2 <- sim_test_data_study(n_pat = 1000, n_sites = 3,
                                      frac_site_with_ur = 0.2, ur_rate = 0.1)
df_visit2$study_id <- "B"
df_visit <- dplyr::bind_rows(df_visit1, df_visit2)
df_site <- site_aggr(df_visit)
df_config <- get_pat_pool_config(df_visit, df_site)
df_config
```
<span id="page-10-1"></span>get\_portf\_perf *Get Portfolio Performance*

# Description

Performance as true positive rate (tpr as tp/P) on the basis of desired false positive rates (fpr as fp/P).

## Usage

get\_portf\_perf(df\_scen, stat = "prob\_low\_prob\_ur", fpr = c(0.001, 0.01, 0.05))

# Arguments

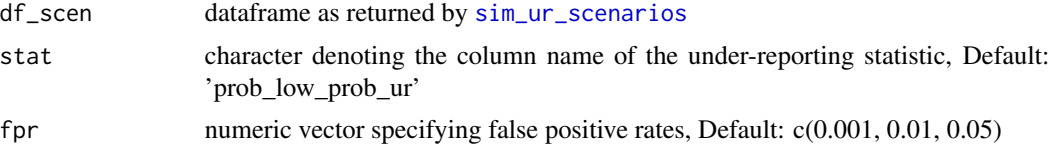

# Details

DETAILS

#### Value

dataframe

#### <span id="page-11-0"></span>See Also

[sim\\_test\\_data\\_study](#page-37-1) [get\\_config](#page-6-1) [sim\\_test\\_data\\_portfolio](#page-35-1) [sim\\_ur\\_scenarios](#page-38-1) [get\\_portf\\_perf](#page-10-1)

#### Examples

```
df_visit1 <- sim_test_data_study(n_pat = 100, n_sites = 10,
                                 frac\_site\_with\_ur = 0.4, ur\_rate = 0.6df_visit1$study_id <- "A"
df_visit2 <- sim_test_data_study(n_pat = 100, n_sites = 10,
                                 frac\_site\_with\_ur = 0.2, ur\_rate = 0.1df_visit2$study_id <- "B"
df_visit <- dplyr::bind_rows(df_visit1, df_visit2)
df_site_max <- df_visit %>%
  dplyr::group_by(study_id, site_number, patnum) %>%
  dplyr::summarise(max_visit = max(visit),
                   max_a = max(n_a),
                   .groups = "drop")
df_config <- get_config(df_site_max)
df_config
df_portf <- sim_test_data_portfolio(df_config)
df_portf
df_scen <- sim_ur_scenarios(df_portf,
                            extra_ur_sites = 2,
                            ur_{\text{rate}} = c(0.5, 1)df_scen
df_perf <- get_portf_perf(df_scen)
df_perf
```
get\_site\_mean\_ae\_dev *Get site mean ae development.*

#### Description

Internal function used by [site\\_aggr\(\)](#page-41-1), [plot\\_visit\\_med75\(\)](#page-22-1), returns mean AE development from visit 0 to visit\_med75.

# <span id="page-12-0"></span>get\_visit\_med75 13

# Usage

get\_site\_mean\_ae\_dev(df\_visit, df\_pat, df\_site)

# Arguments

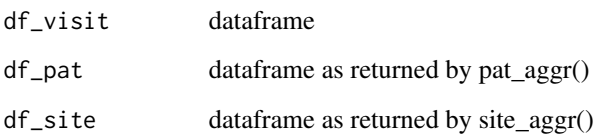

# Value

dataframe

get\_visit\_med75 *Get visit\_med75.*

# Description

Internal function used by [site\\_aggr\(\)](#page-41-1).

# Usage

```
get_visit_med75(df_pat, method = "med75_adj", min_pat_pool = 0.2)
```
# Arguments

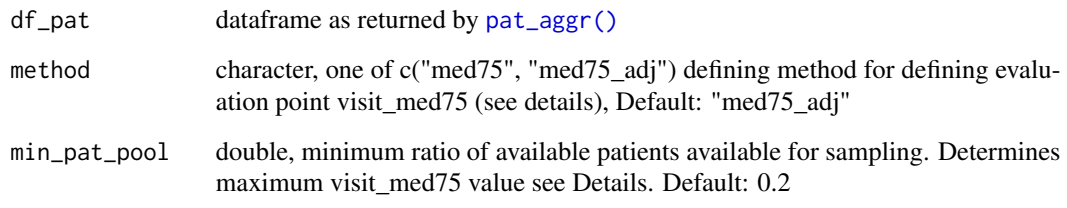

# Value

dataframe

<span id="page-13-0"></span>is\_orivisit *is orivisit class*

# Description

internal function

# Usage

is\_orivisit(x)

# Arguments

x object

# Value

logical

is\_simaerep *is simaerep class*

# Description

internal function

# Usage

is\_simaerep(x)

# Arguments

x object

# Value

logical

<span id="page-14-1"></span><span id="page-14-0"></span>

#### Description

Internal S3 object, stores lazy reference to original visit data.

# Usage

orivisit(df\_visit, call = NULL, env = parent.frame())

#### Arguments

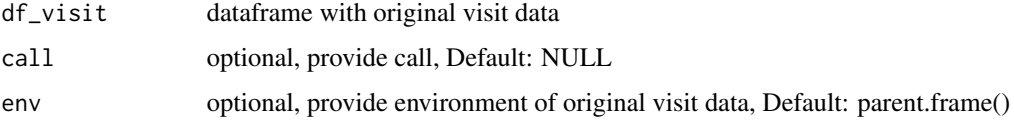

# Details

Saves variable name of original visit data, checks whether it can be retrieved from parent environment and stores summary. Original data can be retrieved using as.data.frame(x).

#### Value

orivisit object

```
df_visit <- sim_test_data_study(
 n_pat = 100,
 n_sites = 5,
  frac\_site\_with\_ur = 0.4,
  ur_rate = 0.6)
df_visit$study_id <- "A"
visit <- orivisit(df_visit)
object.size(df_visit)
object.size(visit)
as.data.frame(visit)
```
<span id="page-15-1"></span><span id="page-15-0"></span>

# Description

Internal function used by [site\\_aggr\(\)](#page-41-1) and [plot\\_visit\\_med75\(\)](#page-22-1), adds the maximum visit for each patient.

#### Usage

pat\_aggr(df\_visit)

# Arguments

df\_visit dataframe

#### Value

dataframe

<span id="page-15-2"></span>pat\_pool *Create a study specific patient pool for sampling*

# Description

Internal function for [sim\\_sites](#page-31-1), filter all visits greater than max\_visit\_med75\_study returns dataframe with one column for studies and one column with nested patient data.

#### Usage

pat\_pool(df\_visit, df\_site)

# Arguments

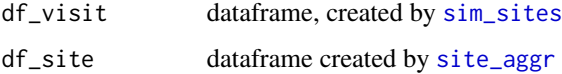

# Value

dataframe with nested pat\_pool column

# <span id="page-16-0"></span>plot.simaerep 17

# Examples

```
df_visit <- sim_test_data_study(
 n_pat = 100,
 n\_sites = 5,
 frac\_site\_with\_ur = 0.4,
 ur_rate = 0.6\lambdadf_visit$study_id <- "A"
df_site <- site_aggr(df_visit)
df_pat_pool <- pat_pool(df_visit, df_site)
df_pat_pool
```
<span id="page-16-1"></span>plot.simaerep *plot AE under-reporting simulation results*

# Description

generic plot function for simaerep objects

# Usage

```
## S3 method for class 'simaerep'
plot(
 x,
  ...,
 study = NULL,
 what = "ur",n\_sites = 16,
 df\_visit = NULL,env = parent.frame()
)
```
# Arguments

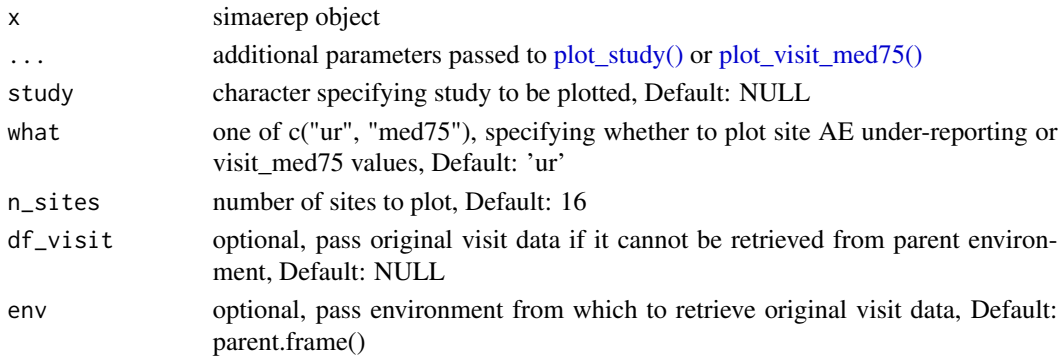

# Details

see [plot\\_study\(\)](#page-20-1) and [plot\\_visit\\_med75\(\)](#page-22-1)

# Value

ggplot object

# Examples

```
df_visit <- sim_test_data_study(
 n_pat = 100,
 n_sites = 5,
 frac\_site\_with\_ur = 0.4,
  ur_rate = 0.6\lambdadf_visit$study_id <- "A"
aerep <- simaerep(df_visit)
plot(aerep, what = "ur", study = "A")
plot(aerep, what = "med75", study = "A")
```
<span id="page-17-1"></span>

# plot\_dots *Plots AE per site as dots.*

# Description

This plot is meant to supplement the package documentation.

#### Usage

```
plot_dots(
 df,
 nrow = 10,
  ncols = 10,
  col_group = "site",
  thresh = NULL,color_site_a = "#BDBDBD",
  color_site_b = "#757575",
  color_site_c = "gold3",
  color_{\perp}high = "#00695C",
 color\_low = "#25A69A",size_dots = 10
)
```
<span id="page-17-0"></span>

#### <span id="page-18-0"></span>Arguments

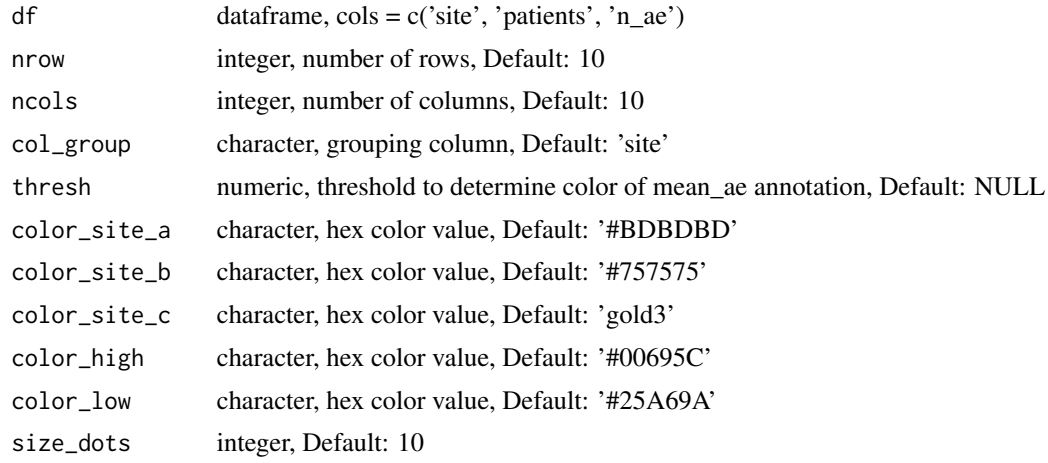

#### Value

ggplot object

# Examples

```
study <- tibble::tibble(
  site = LETTERS[1:3],
  patients = c(list(seq(1, 50, 1)), list(seq(1, 40, 1)), list(seq(1, 10, 1)))
) %>%
  tidyr::unnest(patients) %>%
  dplyr::mutate(n_ae = as.integer(runif(min = 0, max = 10, n = nrow(.))))plot_dots(study)
```
plot\_sim\_example *Plot simulation example.*

#### Description

This plots supplements the package documentation.

#### Usage

```
plot_sim_example(
  substructor_ae_per_pat = 0,
  size\_dots = 10,
  size_raster_label = 12,
  color_site_a = "#BDBDBD",
  color_site_b = "#757575",
  color\_site_c = "gold3",
```

```
color_hipl = "#00695C",
 color\_low = "#25A69A",title = TRUE,
 legend = TRUE,
 seed = 5)
```
# Arguments

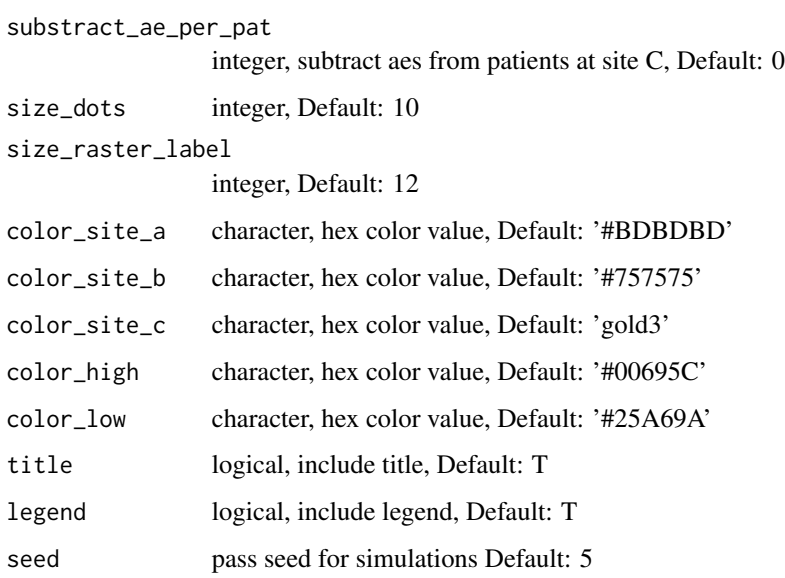

# Details

uses [plot\\_dots\(\)](#page-17-1) and adds 2 simulation panels, uses made-up site config with three sites A,B,C simulating site C

# Value

ggplot

# See Also

[get\\_legend](#page-0-0),[plot\\_grid](#page-0-0)

# Examples

plot\_sim\_example(size\_dots = 5)

<span id="page-19-0"></span>

<span id="page-20-0"></span>plot\_sim\_examples *Plot multiple simulation examples.*

#### Description

This plot is meant to supplement the package documentation.

# Usage

```
plot\_sim\_examples(substract\_ae\_per\_pat = c(0, 1, 3), ...)
```
#### Arguments

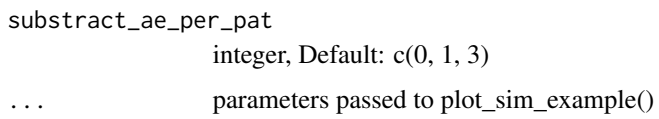

# Details

This function is a wrapper for plot\_sim\_example()

#### Value

ggplot

# See Also

[ggdraw](#page-0-0),[draw\\_label](#page-0-0),[plot\\_grid](#page-0-0)

# Examples

```
plot_sim_examples(size_dot = 3, size_raster_label = 10)
plot_sim_examples()
```
<span id="page-20-1"></span>plot\_study *Plot ae development of study and sites highlighting at risk sites.*

# Description

Most suitable visual representation of the AE under-reporting statistics.

# Usage

```
plot_study(
  df_visit,
  df_site,
  df_eval,
  study,
  df<sub>-al</sub> = NULL,
  n\_sites = 16,
  pval = FALSE,prob_col = "prob_low_prob_ur"
)
```
#### Arguments

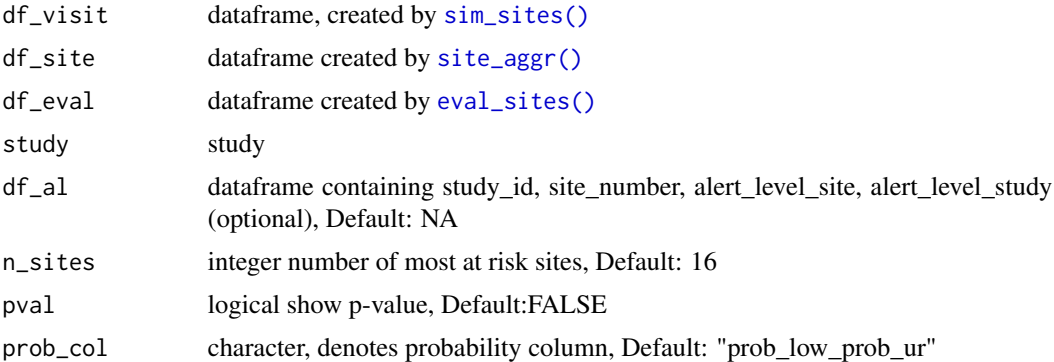

# Details

Left panel shows mean AE reporting per site (lightblue and darkblue lines) against mean AE reporting of the entire study (golden line). Single sites are plotted in descending order by AE underreporting probability on the right panel in which grey lines denote cumulative AE count of single patients. Grey dots in the left panel plot indicate sites that were picked for single plotting. AE under-reporting probability of dark blue lines crossed threshold of 95%. Numbers in the upper left corner indicate the ratio of patients that have been used for the analysis against the total number of patients. Patients that have not been on the study long enough to reach the evaluation point (visit\_med75) will be ignored.

#### Value

ggplot

```
df_visit <- sim_test_data_study(n_pat = 1000, n_sites = 10,
    frac\_site\_with\_ur = 0.2, ur\_rate = 0.15, max\_visit\_sd = 8)
df_visit$study_id <- "A"
df_site <- site_aggr(df_visit)
```
<span id="page-21-0"></span>

```
df_sim_sites <- sim_sites(df_site, df_visit, r = 100)
df_eval <- eval_sites(df_sim_sites)
plot_study(df_visit, df_site, df_eval, study = "A")
```
<span id="page-22-1"></span>plot\_visit\_med75 *Plot patient visits against visit\_med75.*

# Description

Plots cumulative AEs against visits for patients at sites of given study and compares against visit\_med75.

# Usage

```
plot_visit_med75(
 df_visit,
  df_site = NULL,
 study_id_str,
 n\_sites = 6,
 min\_pat\_pool = 0.2,
 verbose = TRUE
)
```
#### Arguments

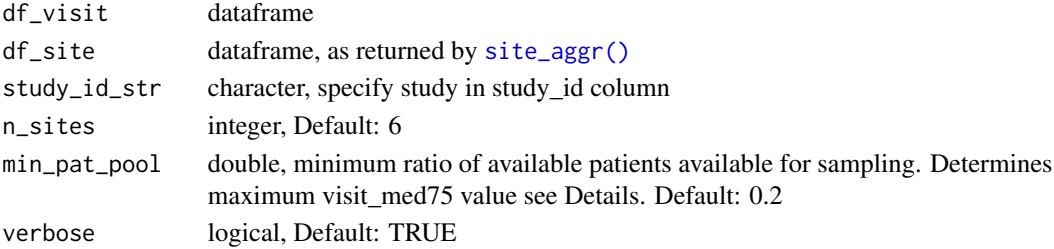

#### Value

ggplot

```
df_visit <- sim_test_data_study(n_pat = 120, n_sites = 6,
    frac\_site\_with\_ur = 0.4, ur\_rate = 0.6)
df_visit$study_id <- "A"
df_site <- site_aggr(df_visit)
plot_visit_med75(df_visit, df_site, study_id_str = "A", n_site = 6)
```

```
poiss_test_site_ae_vs_study_ae
```
*Poisson test for vector with site AEs vs vector with study AEs.*

# Description

Internal function used by [sim\\_sites\(\)](#page-31-1).

#### Usage

```
poiss_test_site_ae_vs_study_ae(site_ae, study_ae, visit_med75)
```
# Arguments

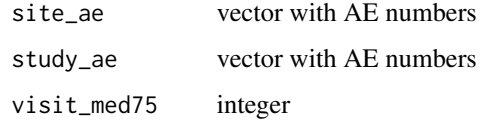

#### Details

sets pvalue=1 if mean AE site is greater than mean AE study or ttest gives error

#### Value

pval

# See Also

[sim\\_sites\(\)](#page-31-1)

```
poiss_test_site_ae_vs_study_ae(
  site_a = c(5, 3, 3, 2, 1, 6),study_ae = c(9, 8, 7, 9, 6, 7, 8),
  visit_med75 = 10
)
poiss_test_site_ae_vs_study_ae(
  site_a = c(11, 9, 8, 6, 3),study_ae = c(9, 8, 7, 9, 6, 7, 8),
  visit_med75 = 10
)
```
<span id="page-24-1"></span><span id="page-24-0"></span>

# Description

Internal function called by [sim\\_sites](#page-31-1). Collect AEs per patient at visit\_med75 for site and study as a vector of integers.

#### Usage

prep\_for\_sim(df\_site, df\_visit)

# Arguments

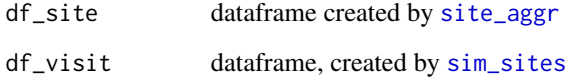

# Value

dataframe

# See Also

[sim\\_sites](#page-31-1), [sim\\_after\\_prep](#page-29-1)

```
df_visit <- sim_test_data_study(
   n<sub>-pat</sub> = 100,
   n\_sites = 5,
   frac\_site\_with\_ur = 0.4,
   ur_rate = 0.2\mathcal{L}df_visit$study_id <- "A"
df_site <- site_aggr(df_visit)
df_prep <- prep_for_sim(df_site, df_visit)
df_prep
```
<span id="page-25-1"></span><span id="page-25-0"></span>prob\_lower\_site\_ae\_vs\_study\_ae

*Calculate bootstrapped probability for obtaining a lower site mean AE number.*

#### Description

Internal function used by [sim\\_sites\(\)](#page-31-1)

#### Usage

```
prob_lower_site_ae_vs_study_ae(
  site_ae,
  study_ae,
  r = 1000,parallel = FALSE,
  under_only = TRUE
)
```
#### Arguments

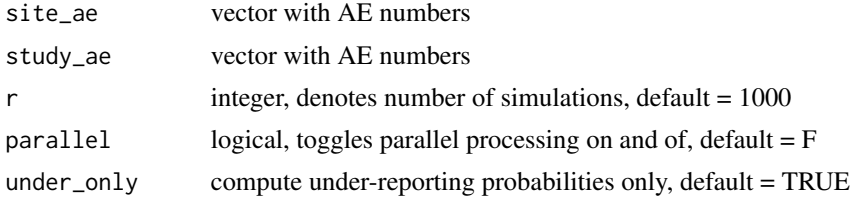

# Details

sets pvalue=1 if mean AE site is greater than mean AE study

#### Value

pval

# See Also

[safely](#page-0-0)

```
prob_lower_site_ae_vs_study_ae(
 site_a = c(5, 3, 3, 2, 1, 6),study_ae = c(9, 8, 7, 9, 6, 7, 8),
 parallel = FALSE
)
```
<span id="page-26-0"></span>

# Description

Internal utility function.

# Usage

```
purrr_bar(
  ...,
  .purrr,
  .f,
  .f_{args} = list(),
  .purrr_args = list(),
  .steps,
  .slow = FALSE,
  .progress = TRUE
\overline{)}
```
# Arguments

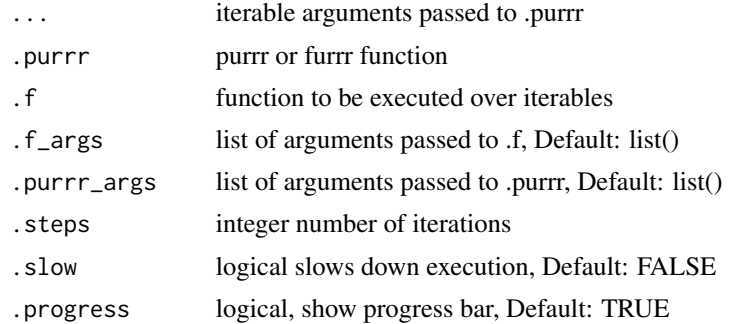

#### Details

Call still needs to be wrapped in [with\\_progress](#page-0-0) or [with\\_progress\\_cnd\(\)](#page-42-1)

#### Value

result of function passed to .f

```
# purrr::map
progressr::with_progress(
  purr\_bar(rep(0.25, 5),. purr = purrr::map,. f = Sys.sleep,. steps = 5)\mathcal{L}
```

```
# purrr::walk
progressr::with_progress(
purrr_bar(rep(0.25, 5), .purrr = purrr::walk, f = Sys.sleep, .steps = 5)
)
# progress bar off
progressr::with_progress(
  purrr_bar(
    rep(0.25, 5), .purrr = purrr::walk,.f = Sys.sleep, .steps = 5, .progress = FALSE
  )
\lambda# purrr::map2
progressr::with_progress(
 purrr_bar(
   rep(1, 5), rep(2, 5),
    .purrr = purrr::map2,
    . f = \rightarrow + \rightarrow,
    . steps = 5,.slow = TRUE
)
)
# purrr::pmap
progressr::with_progress(
 purrr_bar(
    list(rep(1, 5), rep(2, 5)),
    .purrr = purrr::pmap,
    . f = '+',
    . steps = 5,.slow = TRUE
)
)
# define function within purr_bar() call
progressr::with_progress(
 purrr_bar(
    list(rep(1, 5), rep(2, 5)),
    .purrr = purrr::pmap,
    .f = function(x, y) {
     paste0(x, y)
    },
    . steps = 5,.slow = TRUE
)
)
# with mutate
progressr::with_progress(
tibble::tibble(x = rep(0.25, 5)) %dplyr::mutate(x = purrr_bar(x, .purrr = purrr::map, .f = Sys.sleep, .steps = 5))
\mathcal{L}
```
#### <span id="page-28-0"></span>simaerep *create simaerep object*

# Description

simulate AE under-reporting probabilities

#### Usage

```
simaerep(
 df_visit,
 param_site_aggr = list(method = "med75_adj", min_pat_pool = 0.2),
 param_sim_sites = list(r = 1000, poisson_test = FALSE, prob_lower = TRUE),
 param_eval_sites = list(method = "BH"),
 progress = TRUE,
 check = TRUE,env = parent.frame(),
 under_only = TRUE
)
```
#### Arguments

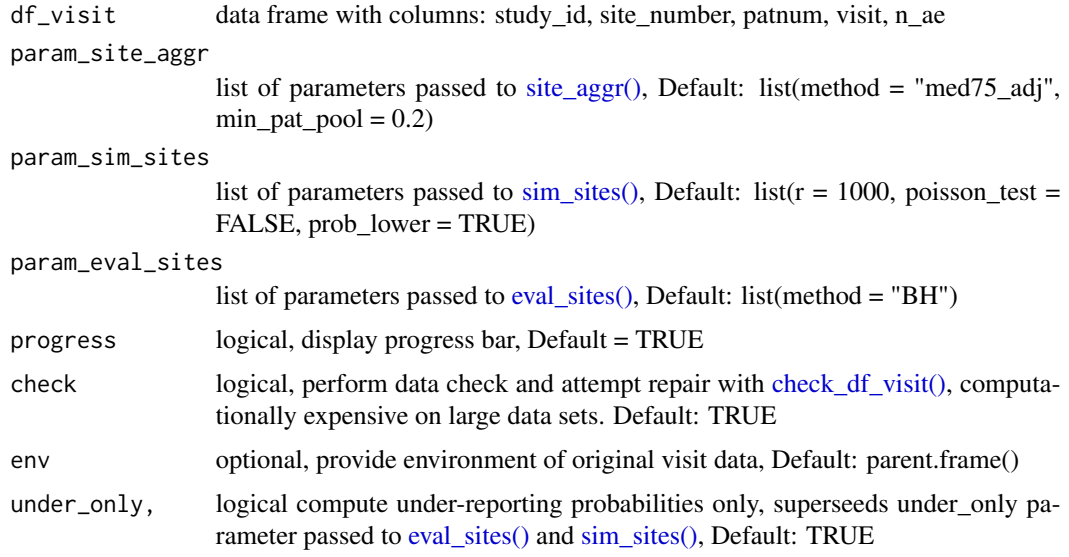

#### Details

executes [site\\_aggr\(\),](#page-41-1) [sim\\_sites\(\)](#page-31-1) and [eval\\_sites\(\)](#page-3-1) on original visit data and stores all intermediate results. Stores lazy reference to original visit data for facilitated plotting using generic plot(x).

# Value

simaerep object

# See Also

[site\\_aggr\(\),](#page-41-1) [sim\\_sites\(\),](#page-31-1) [eval\\_sites\(\),](#page-3-1) [orivisit\(\),](#page-14-1) [plot.simaerep\(\)](#page-16-1)

# Examples

```
df_visit <- sim_test_data_study(
 n_pat = 100,
 n_sites = 5,
  frac\_site\_with\_ur = 0.4,
  ur_rate = 0.6\mathcal{L}df_visit$study_id <- "A"
aerep <- simaerep(df_visit)
aerep
str(aerep)
```
<span id="page-29-1"></span>sim\_after\_prep *Start simulation after preparation.*

# Description

Internal function called by [sim\\_sites](#page-31-1) after [prep\\_for\\_sim](#page-24-1)

# Usage

```
sim_after_prep(
 df_sim_prep,
  r = 1000.
 poisson_test = FALSE,
 prob_lower = TRUE,
 progress = FALSE,
  under_only = TRUE
\mathcal{E}
```
<span id="page-29-0"></span>

# <span id="page-30-0"></span>sim\_scenario 31

# Arguments

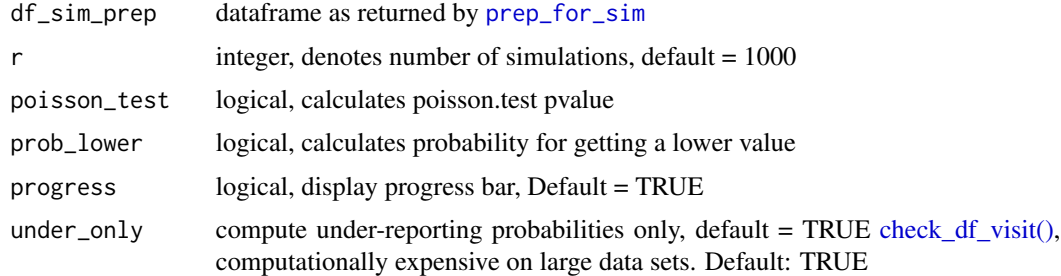

# Value

dataframe

# See Also

[sim\\_sites](#page-31-1), [prep\\_for\\_sim](#page-24-1)

#### Examples

```
df_visit <- sim_test_data_study(
  n_pat = 100,
  n\_sites = 5,
  frac\_site\_with\_ur = 0.4,
  ur_rate = 0.2)
df_visit$study_id <- "A"
df_site <- site_aggr(df_visit)
df_prep <- prep_for_sim(df_site, df_visit)
df_sim <- sim_after_prep(df_prep)
df_sim
```
sim\_scenario *simulate single scenario*

# Description

internal function called by simulate\_scenarios()

# Usage

```
sim_scenario(n_ae_site, n_ae_study, frac_pat_with_ur, ur_rate)
```
# Arguments

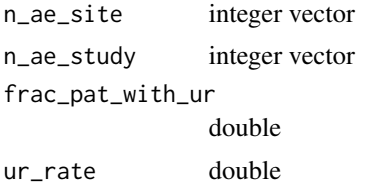

#### Value

list

# Examples

```
sim_scenario(c(5,5,5,5), c(8,8,8,8), 0.2, 0.5)
sim_scenario(c(5,5,5,5), c(8,8,8,8), 0.75, 0.5)
sim_scenario(c(5,5,5,5), c(8,8,8,8), 1, 0.5)
sim_scenario(c(5,5,5,5), c(8,8,8,8), 1, 1)
sim_scenario(c(5,5,5,5), c(8,8,8,8), 0, 0.5)
sim_scenario(c(5,5,5,5), c(8,8,8,8), 2, 0.5)
```
<span id="page-31-1"></span>sim\_sites *Calculate prob\_lower and poisson.test pvalue for study sites.*

# Description

Collects the number of AEs of all eligible patients that meet visit\_med75 criteria of site. Then calculates poisson.test pvalue and bootstrapped probability of having a lower mean value.

# Usage

```
sim_sites(
  df_site,
  df_visit,
  r = 1000,poisson_test = TRUE,
  prob_lower = TRUE,
  progress = TRUE,
  check = TRUE,under_only = TRUE
\mathcal{E}
```
# Arguments

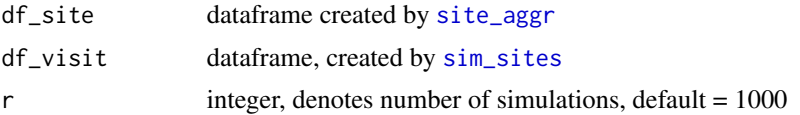

<span id="page-31-0"></span>

#### <span id="page-32-0"></span>sim\_sites 33

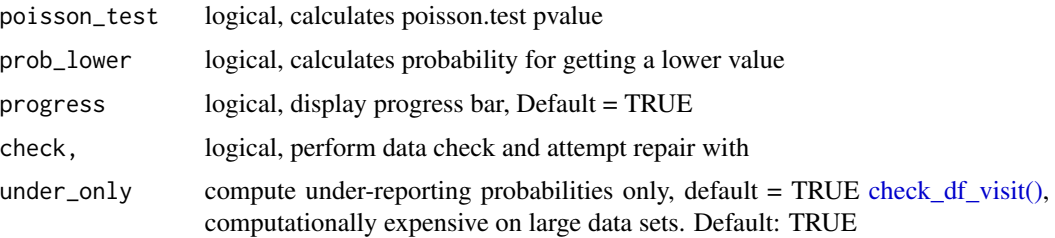

#### Value

dataframe with the following columns:

study\_id study identification

site\_number site identification n\_pat number of patients at site

visit\_med75 median(max(visit))  $* 0.75$ 

n\_pat\_with\_med75 number of patients at site with med75

mean\_ae\_site\_med75 mean AE at visit\_med75 site level

mean\_ae\_study\_med75 mean AE at visit\_med75 study level

n\_pat\_with\_med75\_study number of patients at study with med75 excl. site

pval p-value as returned by [poisson.test](#page-0-0)

prob\_low bootstrapped probability for having mean\_ae\_site\_med75 or lower

# See Also

```
sim_sites, site_aggr, pat_pool, prob_lower_site_ae_vs_study_ae, poiss_test_site_ae_vs_study_ae,
sim_sites, prep_for_sim
```

```
df_visit <- sim_test_data_study(
   n<sub>-pat</sub> = 100,
   n\_sites = 5,
   frac\_site\_with\_ur = 0.4,
   ur_rate = 0.2\mathcal{L}df_visit$study_id <- "A"
df_site <- site_aggr(df_visit)
df_sim_sites <- sim_sites(df_site, df_visit, r = 100)
df_sim_sites %>%
 knitr::kable(digits = 2)
```
<span id="page-33-1"></span><span id="page-33-0"></span>

# Description

Test function, test applicability of poisson test, by calculating a the bootstrapped probability of obtaining a specific p-value or lower, use in combination with [get\\_ecd\\_values\(\)](#page-8-1).

# Usage

```
sim_studies(
 df_visit,
 df_site,
  r = 100,poisson_test = TRUE,
 prob_lower = TRUE,
  r_prob_lower = 1000,
  under_only = TRUE,
 parallel = FALSE,
 keep_ae = FALSE,
 min_n_pat_with_med75 = 1,
 studies = NULL,
  .progress = TRUE
\mathcal{E}
```
# Arguments

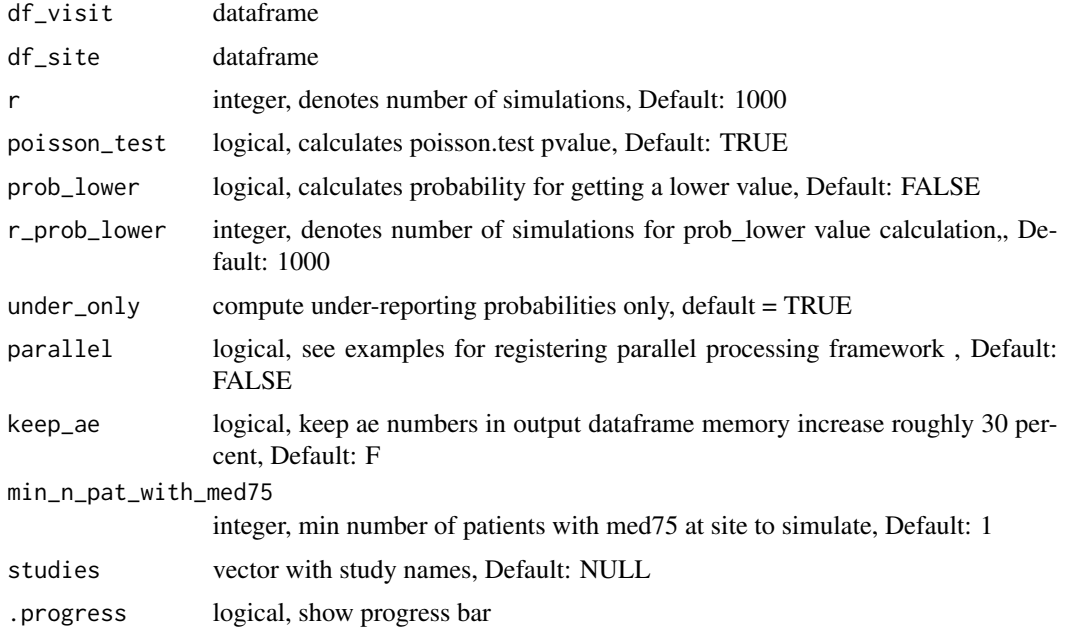

# <span id="page-34-0"></span>Details

Here we simulate study replicates maintaining the same number of sites, patients and visit\_med75 by bootstrap resampling, then probabilities for obtaining lower or same mean\_ae count and p-values using poisson.test are calculated.

adds column with simulated probabilities for equal or lower mean\_ae at visit\_med75

#### Value

dataframe

#### Examples

```
df_visit1 <- sim_test_data_study(n_pat = 100, n_sites = 5,
                                      frac\_site\_with\_ur = 0.4, ur\_rate = 0.6df_visit1$study_id <- "A"
df_visit2 <- sim_test_data_study(n_pat = 1000, n_sites = 3,
                                      frac\_site\_with\_ur = 0.2, ur\_rate = 0.1)
df_visit2$study_id <- "B"
df_visit <- dplyr::bind_rows(df_visit1, df_visit2)
df_site <- site_aggr(df_visit)
sim_studies(df_visit, df_site, r = 3, keep_ae = TRUE)
## Not run:
# parallel processing -------------------------
library(future)
future::plan(multiprocess)
sim_studies(df_visit, df_site, r = 3, keep_ae = TRUE, parallel = TRUE)
future::plan(sequential)
## End(Not run)
```
sim\_test\_data\_patient *simulate patient ae reporting test data*

# Description

helper function for [sim\\_test\\_data\\_study\(\)](#page-37-1)

#### Usage

```
sim_test_data_patient(
  .f_sample_max_visit = function() rnorm(1, mean = 20, sd = 4),
  .f_sample_ae_per_visit = function(max_visit) rpois(max_visit, 0.5)
\mathcal{E}
```
#### Arguments

```
.f_sample_max_visit
                 function used to sample the maximum number of aes, Default: function() rnorm(1,
                 mean = 20, sd = 4)
```

```
.f_sample_ae_per_visit
```
function used to sample the aes for each visit, Default: function(x)  $\text{rpois}(x, 0.5)$ 

## Details

""

# Value

vector containing cumulative aes

# Examples

```
replicate(5, sim_test_data_patient())
replicate(5, sim_test_data_patient(
    .f_sample_ae_per_visit = function(x) rpois(x, 1.2))
 )
replicate(5, sim_test_data_patient(
    .f_sample_max_visit = function() rnorm(1, mean = 5, sd = 5))
 )
```
<span id="page-35-1"></span>sim\_test\_data\_portfolio

*Simulate Portfolio Test Data*

#### Description

Simulate visit level data from a portfolio configuration.

#### Usage

```
sim_test_data_portfolio(
 df_config,
  df_ae_rates = NULL,
 parallel = FALSE,
 progress = TRUE
)
```
<span id="page-35-0"></span>

#### <span id="page-36-0"></span>**Arguments**

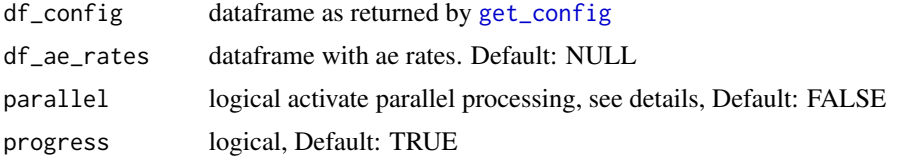

# Details

uses [sim\\_test\\_data\\_study](#page-37-1). We use the furrr package to implement parallel processing as these simulations can take a long time to run. For this to work we need to specify the plan for how the code should run, e.g. 'plan(multisession, workers = 3)

#### Value

dataframe with the following columns:

study\_id study identification

ae\_per\_visit\_mean mean AE per visit per study

site\_number site

max\_visit\_sd standard deviation of maximum patient visits per site

max\_visit\_mean mean of maximum patient visits per site

patnum number of patients

visit visit number

n\_ae cumulative sum of AEs

#### See Also

[sim\\_test\\_data\\_study](#page-37-1) [get\\_config](#page-6-1) [sim\\_test\\_data\\_portfolio](#page-35-1) [sim\\_ur\\_scenarios](#page-38-1) [get\\_portf\\_perf](#page-10-1)

```
df_visit1 <- sim_test_data_study(n_pat = 100, n_sites = 10,
                                 frac\_site\_with\_ur = 0.4, ur\_rate = 0.6df_visit1$study_id <- "A"
df_visit2 <- sim_test_data_study(n_pat = 100, n_sites = 10,
                                 frac\_site\_with\_ur = 0.2, ur\_rate = 0.1df_visit2$study_id <- "B"
df_visit <- dplyr::bind_rows(df_visit1, df_visit2)
df_site_max <- df_visit %>%
 dplyr::group_by(study_id, site_number, patnum) %>%
 dplyr::summarise(max_visit = max(visit),
```

```
max_a = max(n_a),
            .groups = "drop")
df_config <- get_config(df_site_max)
df_config
df_portf <- sim_test_data_portfolio(df_config)
df_portf
df_scen <- sim_ur_scenarios(df_portf,
                            extra_ur_sites = 2,
                            ur_rate = c(0.5, 1)df_scen
df_perf <- get_portf_perf(df_scen)
df_perf
```
<span id="page-37-1"></span>sim\_test\_data\_study *simulate study test data*

#### Description

evenly distributes a number of given patients across a number of given sites. Then simulates ae development of each patient reducing the number of reported AEs for patients distributed to AEunder-reporting sites.

# Usage

```
sim_test_data_study(
  n-pat = 1000,
 n\_sites = 20,
 frac\_site\_with\_ur = 0,
 ur_rate = 0,
 max_visit_mean = 20,
 max\_visit\_sd = 4,
  ae_per_visit_mean = 0.5,
  ae_rates = NULL
\mathcal{E}
```
# Arguments

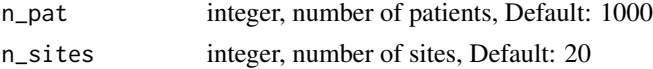

<span id="page-38-0"></span>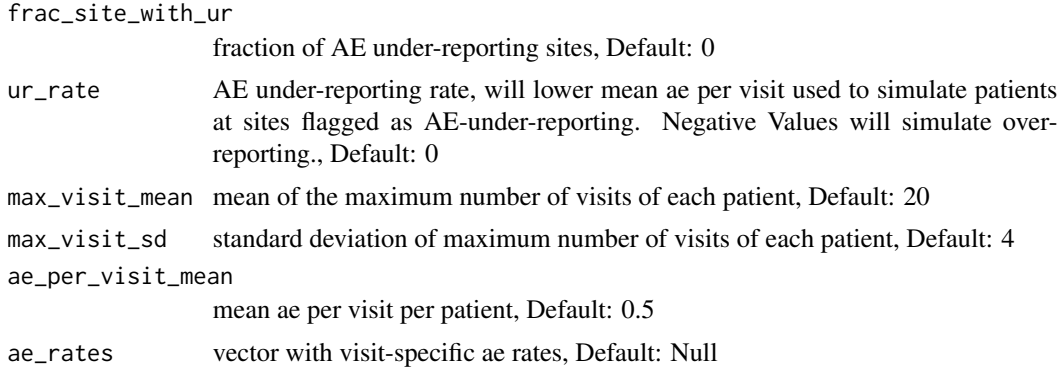

#### Details

maximum visit number will be sampled from normal distribution with characteristics derived from max\_visit\_mean and max\_visit\_sd, while the ae per visit will be sampled from a poisson distribution described by ae\_per\_visit\_mean.

#### Value

tibble with columns site\_number, patnum, is\_ur, max\_visit\_mean, max\_visit\_sd, ae\_per\_visit\_mean, visit, n\_ae

#### Examples

```
set.seed(1)
df_visit <- sim_test_data_study(n_pat = 100, n_sites = 5)
df_visit[which(df_visit$patnum == "P000001"),]
df_visit <- sim_test_data_study(n_pat = 100, n_sites = 5,
    frac\_site\_with\_ur = 0.2, ur\_rate = 0.5df_visit[which(df_visit$patnum == "P000001"),]
ae_{\text{rates}} < -c(0.7, rep(0.5, 8), rep(0.3, 5))sim\_test\_data\_study(n\_pat = 100, n\_sites = 5, ae\_rates = ae\_rates)
```
<span id="page-38-1"></span>sim\_ur\_scenarios *Simulate Under-Reporting Scenarios*

#### Description

Use with simulated portfolio data to generate under-reporting stats for specified scenarios.

# Usage

```
sim_ur_scenarios(
  df_portf,
  extra_ur_sites = 3,
  ur_rate = c(0.25, 0.5),
  r = 1000,
```

```
poisson_test = FALSE,
  prob_lower = TRUE,
 parallel = FALSE,
 progress = TRUE,
  site\_aggr\_args = list(),eval_sites_args = list()
)
```
#### Arguments

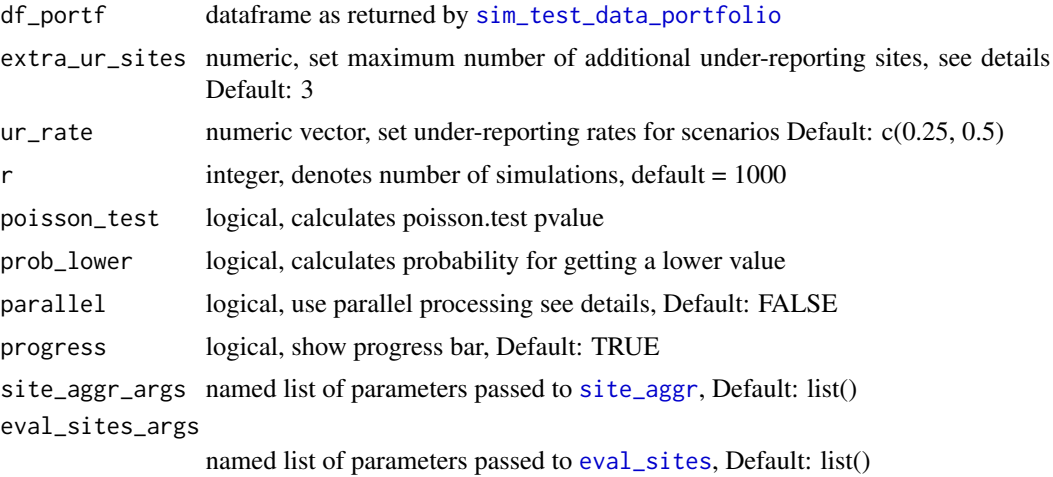

#### Details

The function will apply under-reporting scenarios to each site. Reducing the number of AEs by a given under-reporting (ur\_rate) for all patients at the site and add the corresponding under-reporting statistics. Since the under-reporting probability is also affected by the number of other sites that are under-reporting we additionally calculate under-reporting statistics in a scenario where additional under reporting sites are present. For this we use the median number of patients per site at the study to calculate the final number of patients for which we lower the AEs in a given under-reporting scenario. We use the furrr package to implement parallel processing as these simulations can take a long time to run. For this to work we need to specify the plan for how the code should run, e.g.  $plan(mult is *ession*, *works* = 18)$ 

#### Value

dataframe with the following columns:

study\_id study identification site number site identification n\_pat number of patients at site n\_pat\_with\_med75 number of patients at site with visit\_med75 visit\_med75 median(max(visit))  $* 0.75$ mean\_ae\_site\_med75 mean AE at visit\_med75 site level

<span id="page-39-0"></span>

<span id="page-40-0"></span>mean\_ae\_study\_med75 mean AE at visit\_med75 study level n\_pat\_with\_med75\_study number of patients at site with visit\_med75 at study excl site extra\_ur\_sites additional sites with under-reporting patients frac\_pat\_with\_ur ratio of patients in study that are under-reporting ur\_rate under-reporting rate pval p-value as returned by [poisson.test](#page-0-0) prob\_low bootstrapped probability for having mean\_ae\_site\_med75 or lower pval\_adj adjusted p-values prob\_low\_adj adjusted bootstrapped probability for having mean\_ae\_site\_med75 or lower pval\_prob\_ur probability under-reporting as 1 - pval\_adj, poisson.test (use as benchmark) prob\_low\_prob\_ur probability under-reporting as 1 - prob\_low\_adj, bootstrapped (use)

#### See Also

[sim\\_test\\_data\\_study](#page-37-1) [get\\_config](#page-6-1) [sim\\_test\\_data\\_portfolio](#page-35-1) [sim\\_ur\\_scenarios](#page-38-1) [get\\_portf\\_perf](#page-10-1)

```
df_visit1 <- sim_test_data_study(n_pat = 100, n_sites = 10,
                                  frac\_site\_with\_ur = 0.4, ur\_rate = 0.6df_visit1$study_id <- "A"
df\_visit2 \leq \text{sim\_test\_data\_study(n\_pat = 100, n\_sites = 10,frac\_site\_with\_ur = 0.2, ur\_rate = 0.1df_visit2$study_id <- "B"
df_visit <- dplyr::bind_rows(df_visit1, df_visit2)
df_site_max <- df_visit %>%
  dplyr::group_by(study_id, site_number, patnum) %>%
  dplyr::summarise(max_visit = max(visit),
            max_a = max(n_a),
            .groups = "drop")
df_config <- get_config(df_site_max)
df_config
df_portf <- sim_test_data_portfolio(df_config)
df_portf
df_scen <- sim_ur_scenarios(df_portf,
                             extra_ur_sites = 2,
                             ur_{\text{rate}} = c(0.5, 1)
```

```
df_scen
df_perf <- get_portf_perf(df_scen)
df_perf
```
<span id="page-41-1"></span>site\_aggr *Aggregate from visit to site level.*

# Description

Calculates visit\_med75, n\_pat\_with\_med75 and mean\_ae\_site\_med75

#### Usage

site\_aggr(df\_visit, method = "med75\_adj", min\_pat\_pool = 0.2, check = TRUE)

#### **Arguments**

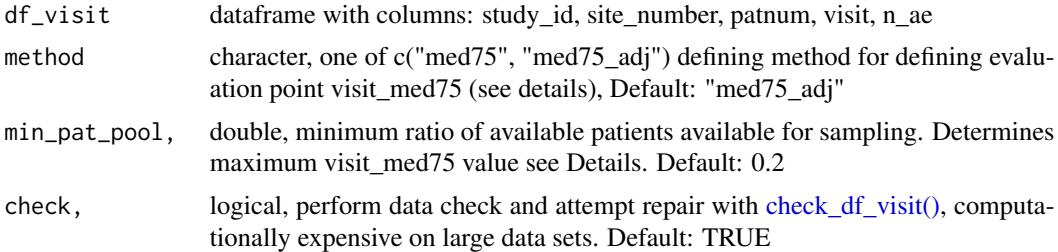

#### Details

For determining the visit number at which we are going to evaluate AE reporting we take the maximum visit of each patient at the site and take the median. Then we multiply with 0.75 which will give us a cut-off point determining which patient will be evaluated. Of those patients we will evaluate we take the minimum of all maximum visits hence ensuring that we take the highest visit number possible without excluding more patients from the analysis. In order to ensure that the sampling pool for that visit is large enough we limit the visit number by the 80% quantile of maximum visits of all patients in the study.

#### Value

dataframe with the following columns:

study\_id study identification

site\_number site identification

n\_pat number of patients, site level

<span id="page-42-0"></span>**visit\_med75** adjusted median(max(visit))  $*$  0.75 see Details

n\_pat\_with\_med75 number of patients that meet visit\_med75 criterion, site level mean\_ae\_site\_med75 mean AE at visit\_med75, site level

# Examples

```
df_visit <- sim_test_data_study(
  n<sub>-pat</sub> = 100,
  n\_sites = 5,
  frac\_site\_with\_ur = 0.4,
  ur_rate = 0.6)
df_visit$study_id <- "A"
df_site <- site_aggr(df_visit)
df_site %>%
  knitr::kable(digits = 2)
```
<span id="page-42-1"></span>with\_progress\_cnd *Conditional* [with\\_progress](#page-0-0)*.*

#### Description

Internal function. Use instead of [with\\_progress](#page-0-0) within custom functions with progress bars.

#### Usage

```
with_progress_cnd(ex, progress = TRUE)
```
# Arguments

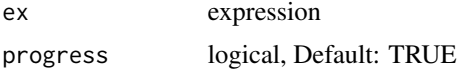

# Details

This wrapper adds a progress parameter to [with\\_progress](#page-0-0) so that we can control the progress bar in the user facing functions. The progressbar only shows in interactive mode.

#### Value

No return value, called for side effects

# See Also

[with\\_progress](#page-0-0)

```
if (interactive()) {
 with_progress_cnd(
  purrr_bar(rep(0.25, 5), .purrr = purrr::map, .f = Sys.sleep, .steps = 5),
  progress = TRUE
 \lambdawith_progress_cnd(
  purr\_bar(rep(0.25, 5)), .purrr = purrr::map, .f = Sys.sleep, .steps = 5),
  progress = FALSE
 \lambda# wrap a function with progress bar with another call with progress bar
f1 <- function(x, progress = TRUE) {
 with_progress_cnd(
  purrr_bar(x, .purrr = purrr::walk, .f = Sys.sleep, .steps = length(x), .progress = progress),
   progress = progress
  \lambda}
# inner progress bar blocks outer progress bar
progressr::with_progress(
 purrr_bar(
   rep(rep(1, 3), 3), .purrr = purrr::walk, .f = f1, .steps = 3,
    .f_args = list(progress = TRUE)
  )
)
# inner progress bar turned off
progressr::with_progress(
  purrr_bar(
   rep(list(rep(0.25, 3)), 5),.purrr = purrr::walk, .f = f1, .steps = 5,
    .f_args = list(progress = FALSE)
 )
)
}
```
# <span id="page-44-0"></span>Index

```
aggr_duplicated_visits, 3
check_df_visit, 3
check_df_visit(), 3, 4, 7, 29, 31, 33, 42
draw_label, 21
eval_sites, 4, 40
eval_sites(), 22, 29, 30
eval_sites_deprecated, 5
exp_implicit_missing_visits, 7
get_config, 7, 8, 12, 37, 41
get_ecd_values, 9
get_ecd_values(), 34
get_legend, 20
get_pat_pool_config, 10
get_portf_perf, 8, 11, 12, 37, 41
get_site_mean_ae_dev, 12
get_visit_med75, 13
ggdraw, 21
is_orivisit, 14
is_simaerep, 14
orivisit, 15
orivisit(), 30
p.adjust, 4, 5
pat_aggr, 16
pat_aggr(), 13
pat_pool, 16, 33
plot.simaerep, 17
plot.simaerep(), 30
plot_dots, 18
plot_dots(), 20
plot_grid, 20, 21
plot_sim_example, 19
plot_sim_examples, 21
plot_study, 21
plot_study(), 17, 18
```
plot\_visit\_med75, [23](#page-22-0) plot\_visit\_med75(), *[12](#page-11-0)*, *[16](#page-15-0)[–18](#page-17-0)* poiss\_test\_site\_ae\_vs\_study\_ae, [24,](#page-23-0) *[33](#page-32-0)* poisson.test, *[5](#page-4-0)*, *[33](#page-32-0)*, *[41](#page-40-0)* prep\_for\_sim, [25,](#page-24-0) *[30,](#page-29-0) [31](#page-30-0)*, *[33](#page-32-0)* prob\_lower\_site\_ae\_vs\_study\_ae, [26,](#page-25-0) *[33](#page-32-0)* purrr\_bar, [27](#page-26-0)

safely, *[26](#page-25-0)* sim\_after\_prep, *[25](#page-24-0)*, [30](#page-29-0) sim\_scenario, [31](#page-30-0) sim\_sites, *[4,](#page-3-0) [5](#page-4-0)*, *[16](#page-15-0)*, *[25](#page-24-0)*, *[30](#page-29-0)[–32](#page-31-0)*, [32,](#page-31-0) *[33](#page-32-0)* sim\_sites(), *[5,](#page-4-0) [6](#page-5-0)*, *[9,](#page-8-0) [10](#page-9-0)*, *[22](#page-21-0)*, *[24](#page-23-0)*, *[26](#page-25-0)*, *[29,](#page-28-0) [30](#page-29-0)* sim\_studies, [34](#page-33-0) sim\_studies(), *[9](#page-8-0)* sim\_test\_data\_patient, [35](#page-34-0) sim\_test\_data\_portfolio, *[7,](#page-6-0) [8](#page-7-0)*, *[12](#page-11-0)*, [36,](#page-35-0) *[37](#page-36-0)*, *[40,](#page-39-0) [41](#page-40-0)* sim\_test\_data\_study, *[8](#page-7-0)*, *[12](#page-11-0)*, *[37](#page-36-0)*, [38,](#page-37-0) *[41](#page-40-0)* sim\_test\_data\_study(), *[35](#page-34-0)* sim\_ur\_scenarios, *[8](#page-7-0)*, *[11,](#page-10-0) [12](#page-11-0)*, *[37](#page-36-0)*, [39,](#page-38-0) *[41](#page-40-0)* simaerep, [29](#page-28-0) site\_aggr, *[5](#page-4-0)*, *[16](#page-15-0)*, *[25](#page-24-0)*, *[32,](#page-31-0) [33](#page-32-0)*, *[40](#page-39-0)*, [42](#page-41-0) site\_aggr(), *[6](#page-5-0)*, *[12,](#page-11-0) [13](#page-12-0)*, *[16](#page-15-0)*, *[22,](#page-21-0) [23](#page-22-0)*, *[29,](#page-28-0) [30](#page-29-0)*

with\_progress, *[27](#page-26-0)*, *[43](#page-42-0)* with\_progress\_cnd, [43](#page-42-0) with\_progress\_cnd(), *[27](#page-26-0)*